# **Introducción a la Astronomía**

# **Coordenadas astronómicas**

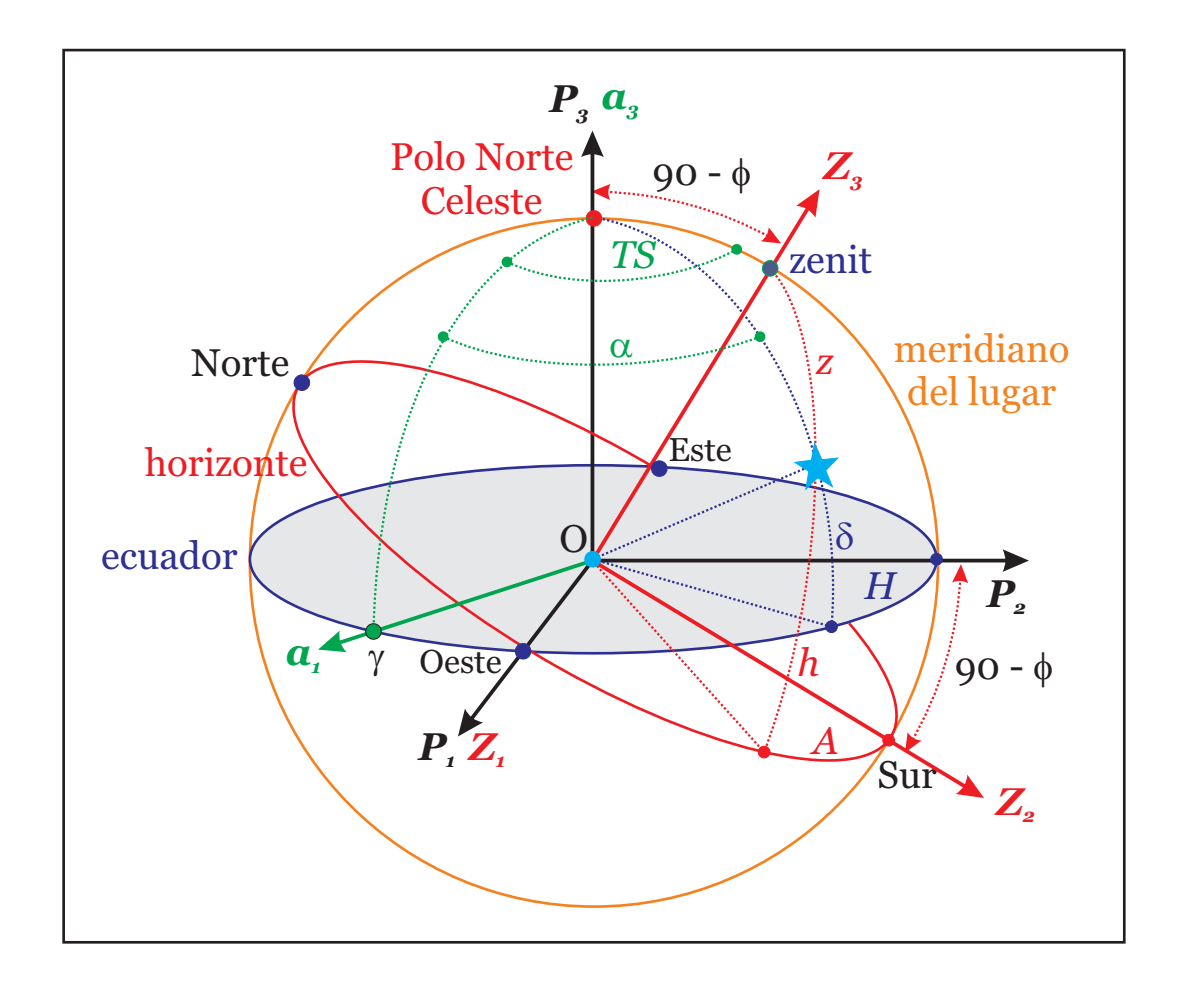

### **Juan Miguel Suay Belenguer**

Primera edición 2017

© 2017, Juan Miguel Suay Belenguer. c/ El de Pagan, 44 – 03550 – San Juan de Alicante (Alicante) – España. jm\_suay@yahoo.com

ISBN: 978-0-244-35878-5

Impreso y encuadernado por www.lulu.com

# **Coordenadas astronómicas**

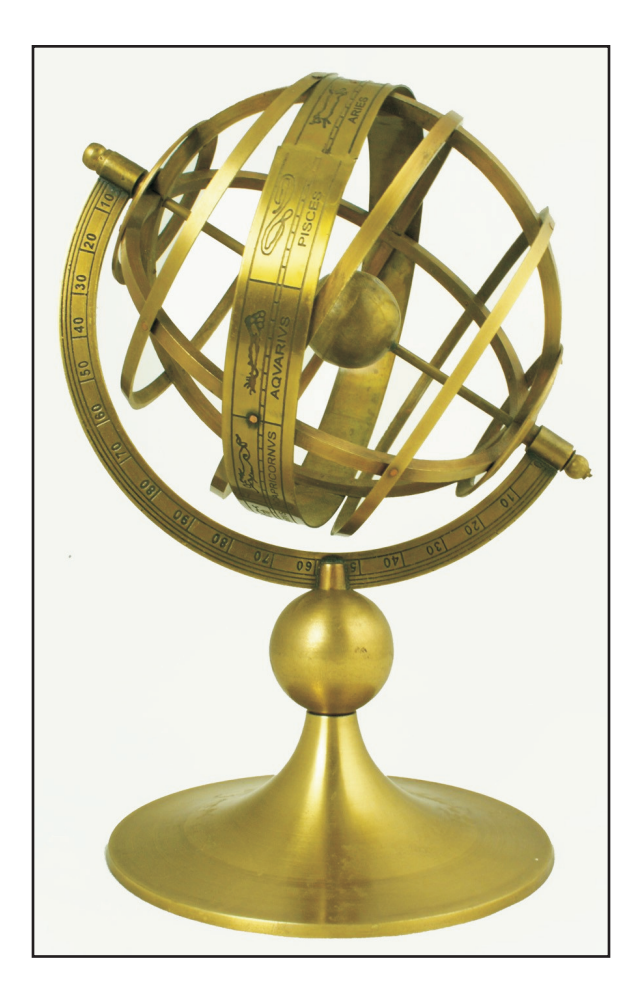

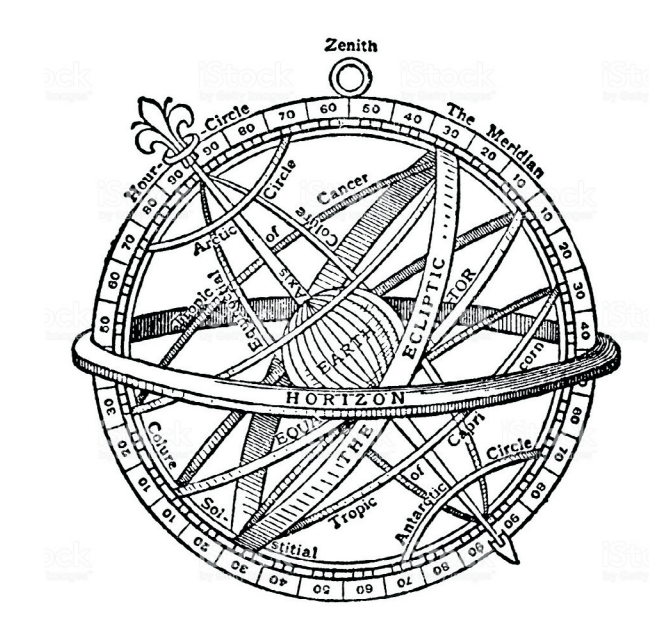

### **Coordenadas Polares Esféricas (r, a, d)**

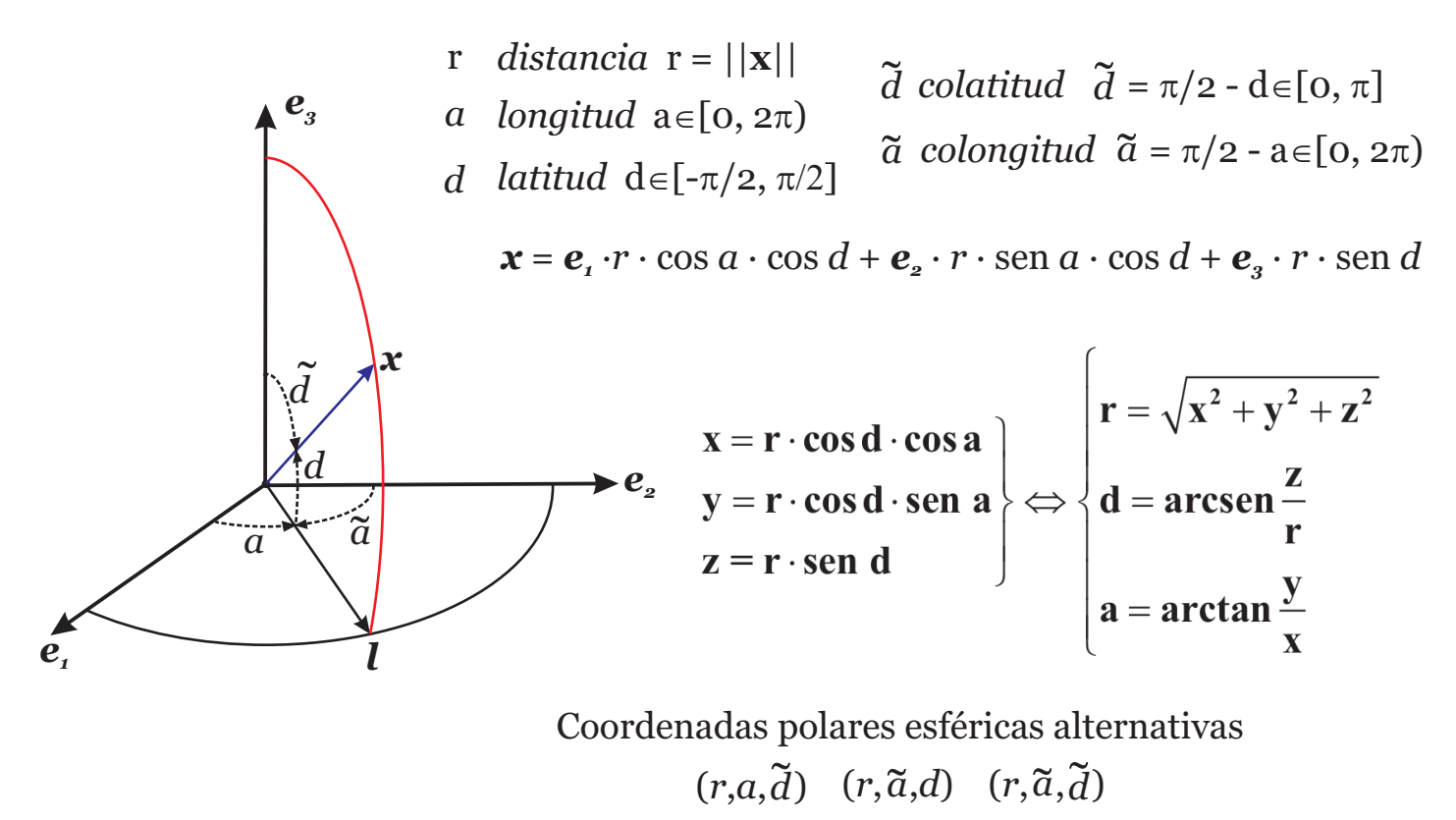

### **Coordenadas Horizontales (A, z)**

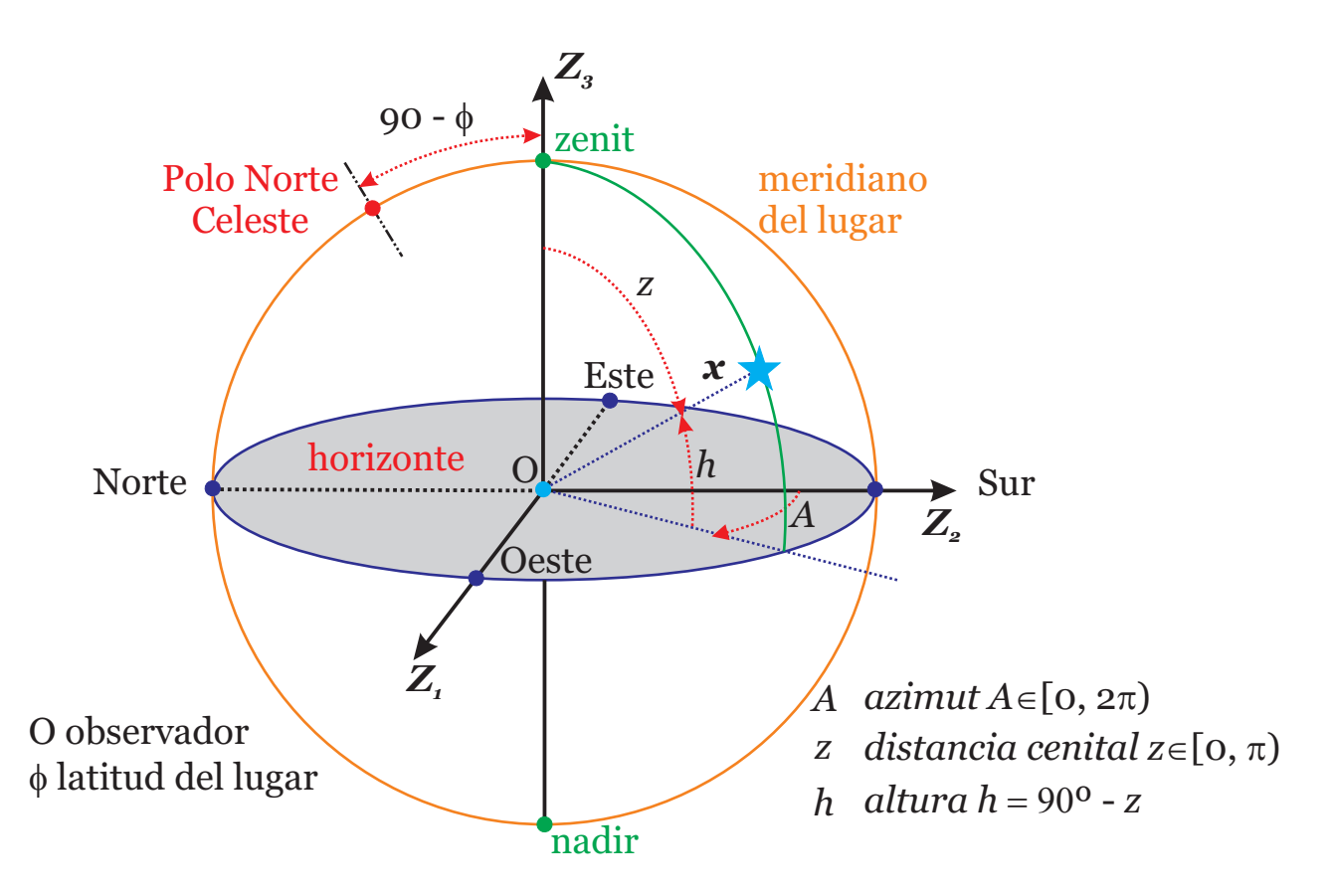

Planos perpendiculares al horizonte se llaman verticales [primer vertical al oeste (A = 90<sup>o</sup>), primer vertical al este (A = 270<sup>o</sup>)].

Planos paralelos al horizonte se denominan *almicantarates*

$$
\mathbf{x} = \mathbf{Z}_i \cdot \text{sen } z \cdot \text{sen } A + \mathbf{Z}_2 \cdot \text{sen } z \cdot \text{cos } A + \mathbf{Z}_3 \cdot \text{cos } z
$$

### **Coordenadas Ecuatoriales Horarias (***H***,**  $\delta$ **)**

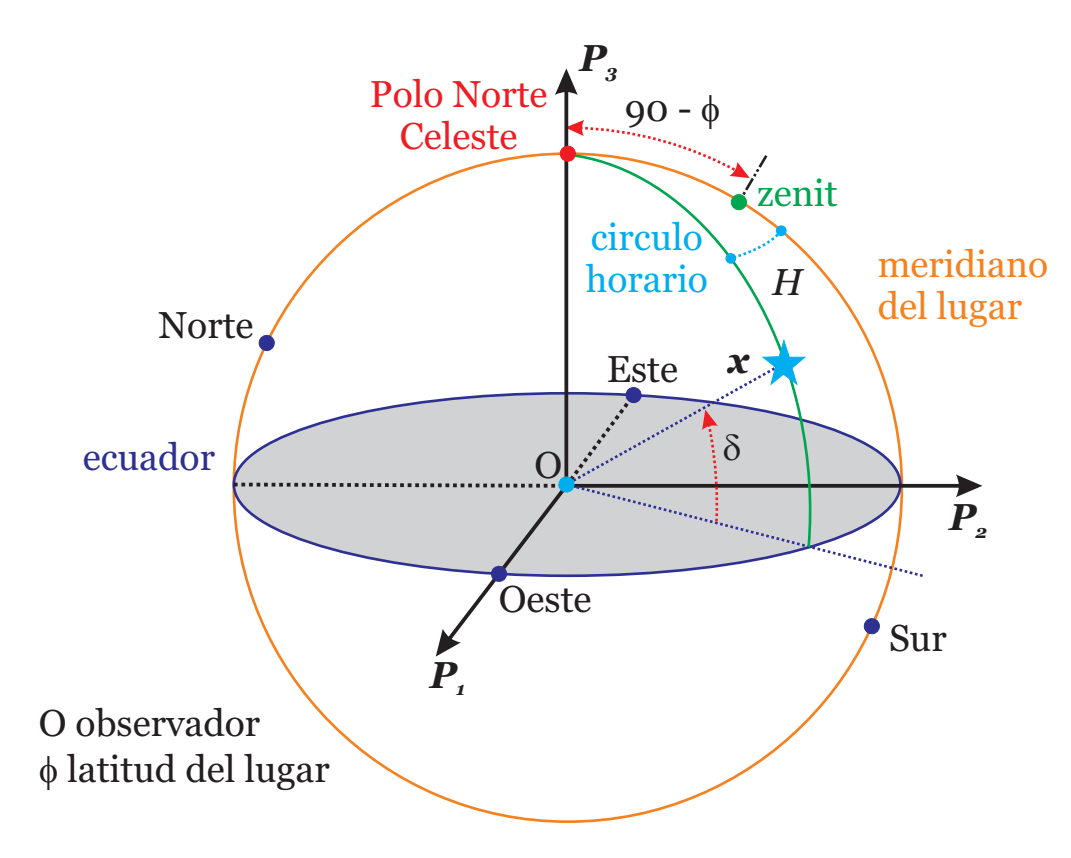

*H* ángulo horario  $H \in [0, 2\pi)$  (se suele expresar en horas)  $\delta$  *declinación*  $\delta \in [-\pi/2, \pi/2]$ 

 $\boldsymbol{x} = \boldsymbol{P}_i \cdot \cos \delta \cdot \sin H + \boldsymbol{P}_i \cdot \cos \delta \cdot \cos H + \boldsymbol{P}_i \cdot \sin \delta$ 

### Coordenadas Ecuatoriales Absolutas (α, δ)

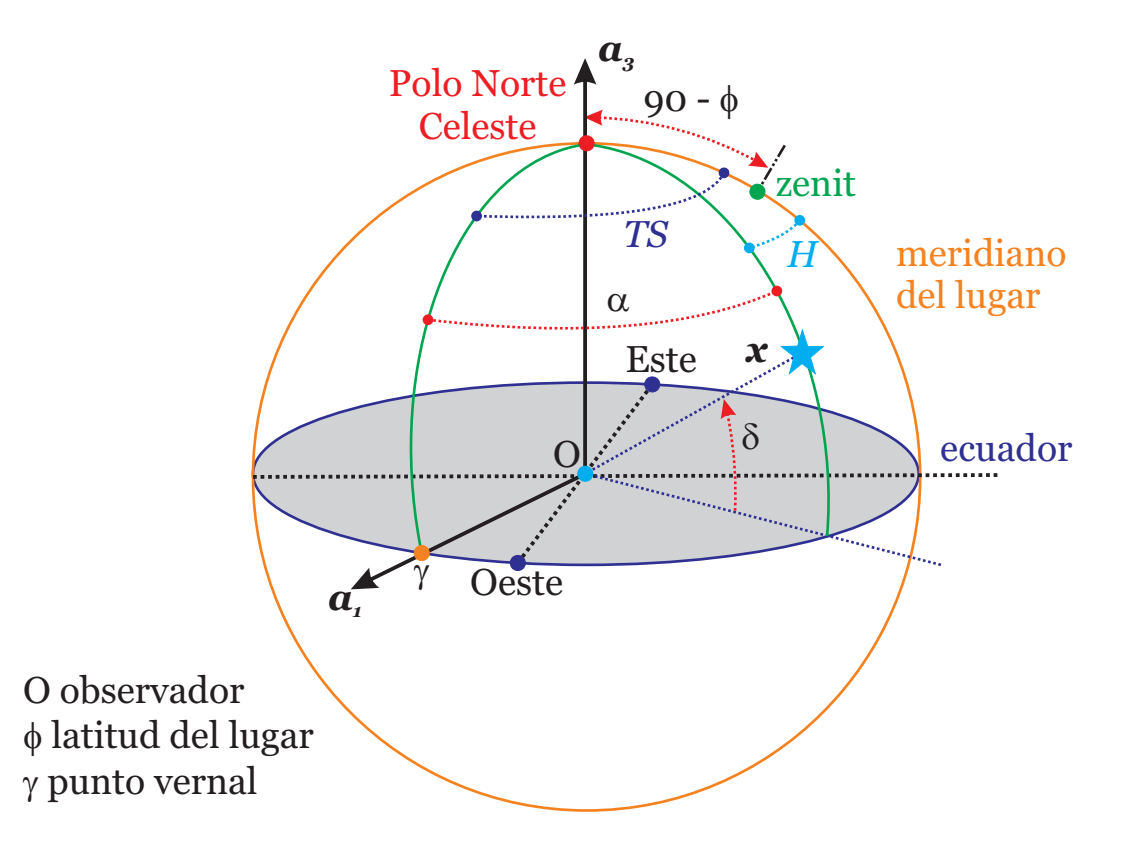

 $\alpha$  *ascensión recta*  $\alpha \! \in \! [0, 2\pi)$  (se suele expresar en horas)

 $\delta$ *declinación*  $\delta \in [-\pi/2, \pi/2]$ 

*Tiempo sidéreo* TS =  $H + \alpha$ 

$$
\boldsymbol{x} = \boldsymbol{a}_1 \cdot \cos \delta \cdot \cos \alpha + \boldsymbol{a}_2 \cdot \cos \delta \cdot \sin \alpha + \boldsymbol{a}_3 \cdot \sin \delta
$$

### **Coordenadas Eclipticas (** $\lambda \beta$ **)**

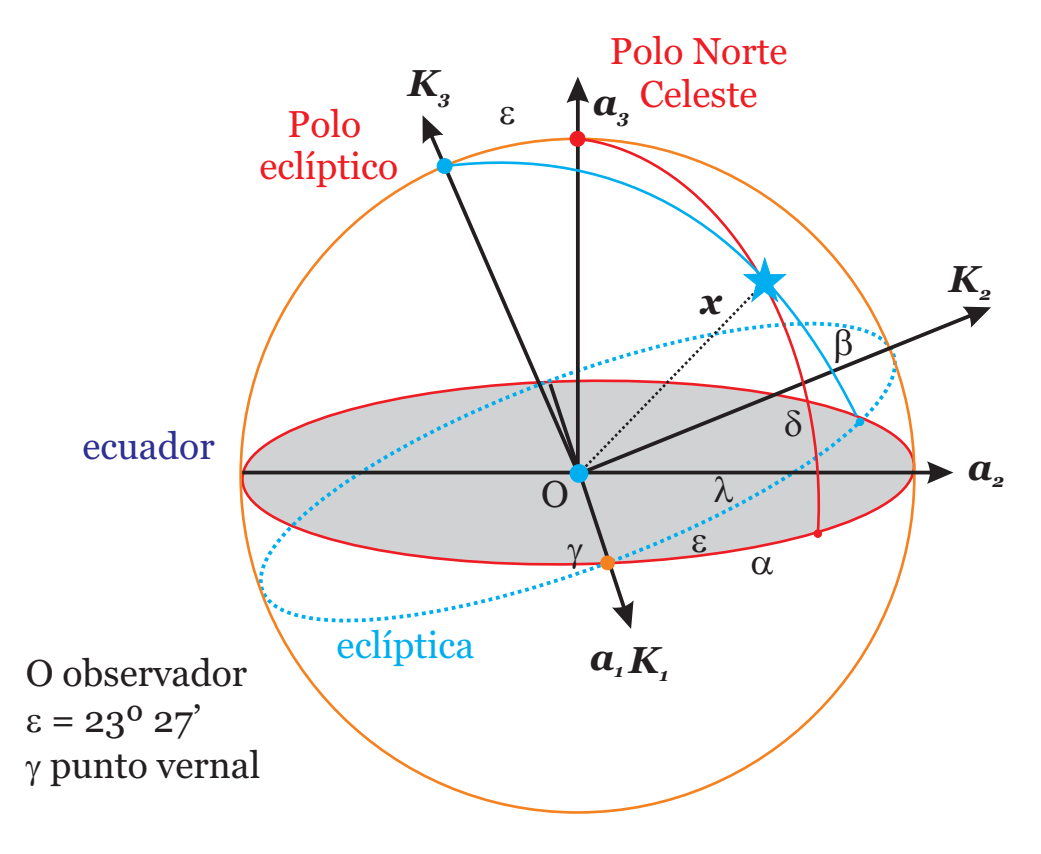

*coluros*: planos perpendiculares a la eclíptica

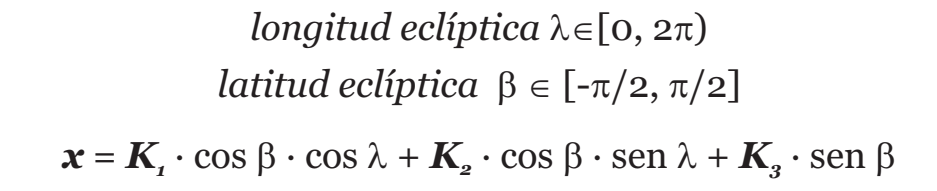

### **Elementos de la Esfera Celeste Local**

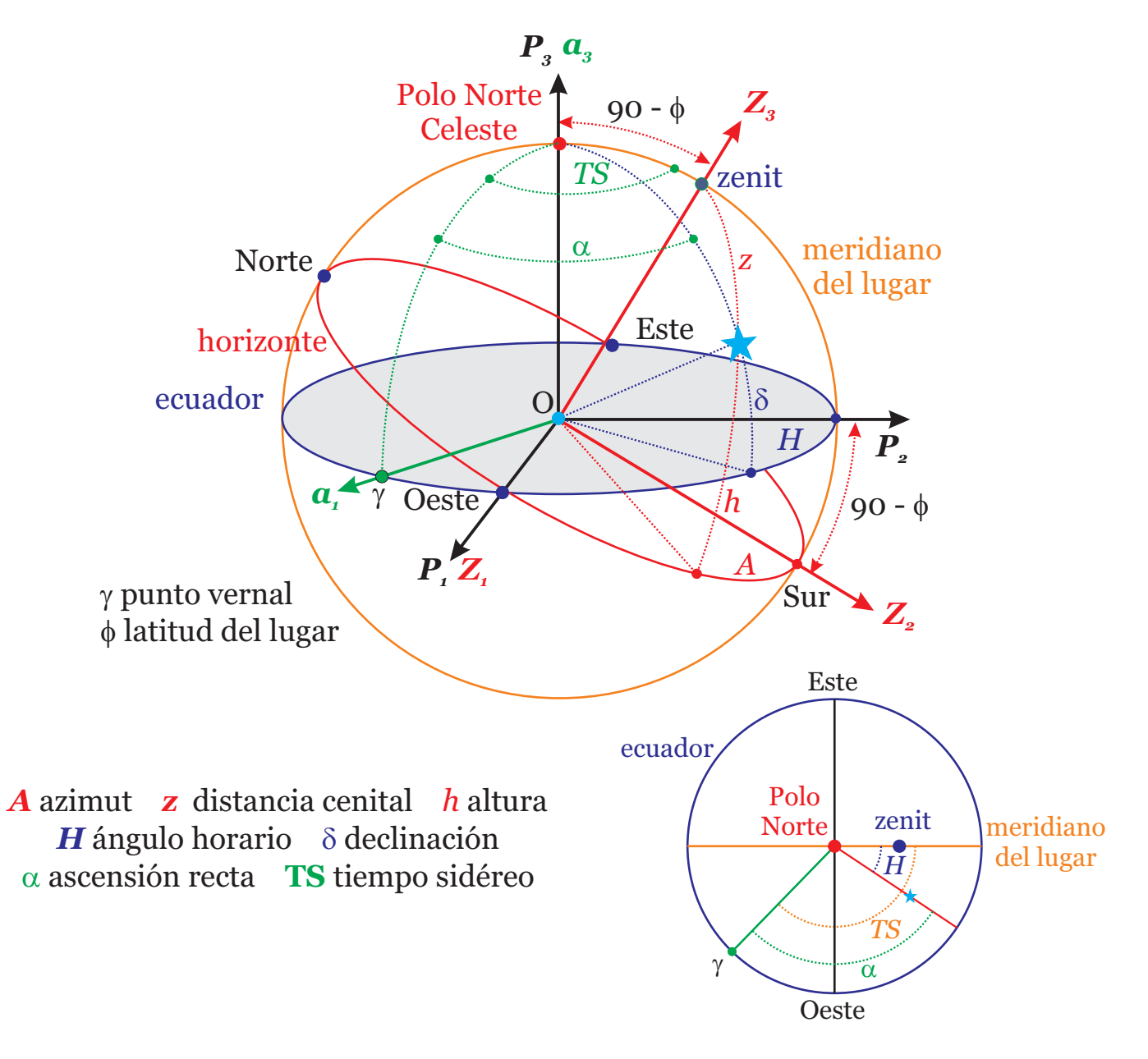

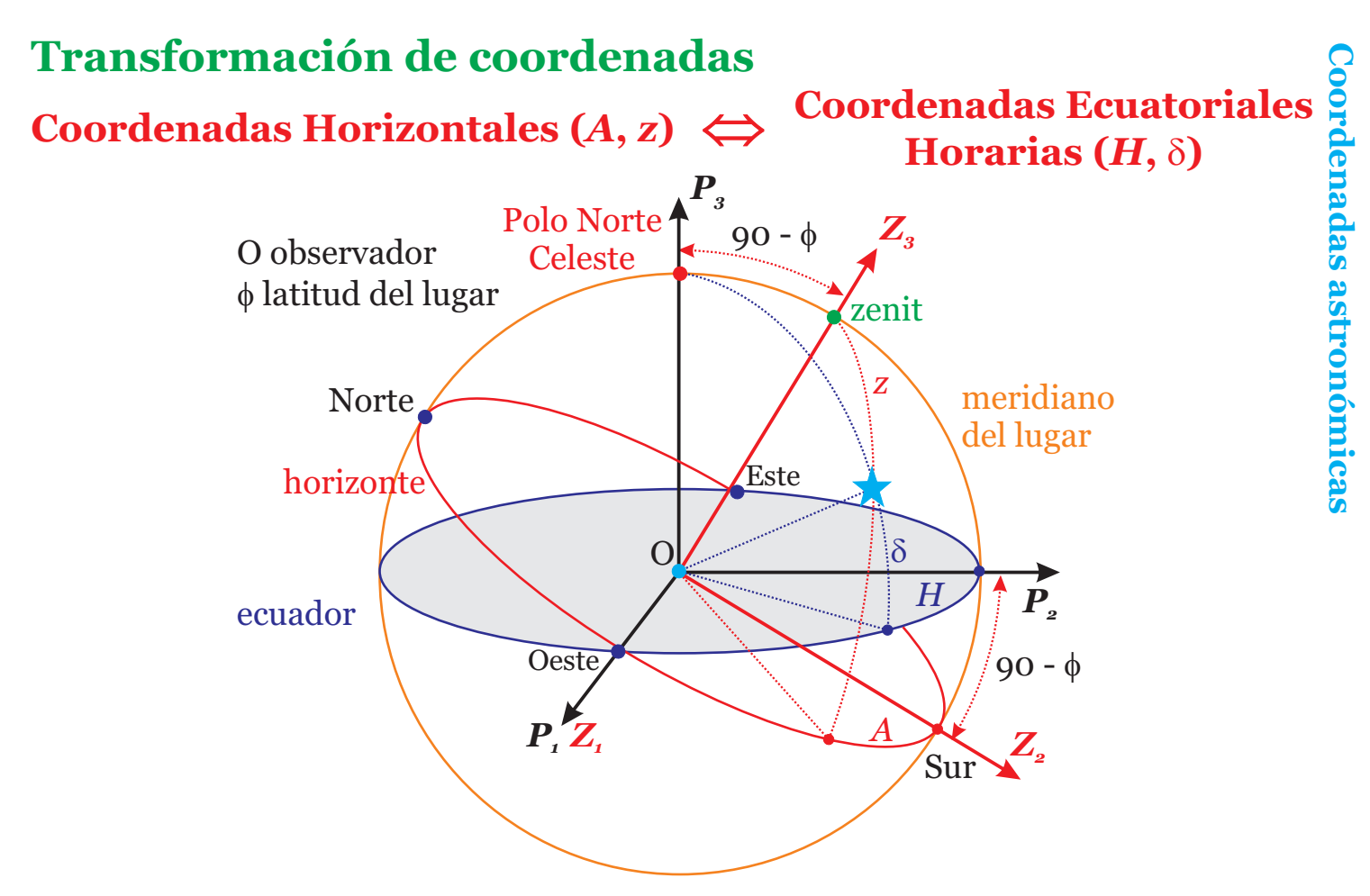

 $x = Z_i \cdot \text{sen } z \cdot \text{sen } A + Z_i \cdot \text{sen } z \cdot \text{cos } A + Z_i \cdot \text{cos } z$ 

 $\mathbf{x} = \mathbf{P}_i \cdot \cos \delta \cdot \sin H + \mathbf{P}_i \cdot \cos \delta \cdot \cos H + \mathbf{P}_i \cdot \sin \delta$ 

#### $\leftarrow$

 $\operatorname{sen} z \cdot \operatorname{sen} A = \operatorname{cos} \delta \cdot \operatorname{sen} H$  $\operatorname{sen} z \cdot \operatorname{cos} A = \operatorname{cos} \delta \cdot \operatorname{cos} H \cdot \operatorname{sen} \phi$  -  $\operatorname{sen} \delta \cdot \operatorname{cos} \phi$  $\cos z = \cos \delta \cdot \cos H \cdot \cos \phi + \sin \delta \cdot \sin \phi$  $\cos \delta \cdot \operatorname{sen} H = \operatorname{sen} z \cdot \operatorname{sen} A$  $\cos \delta \cdot \cos H = \sin z \cdot \cos A \cdot \sin \phi + \cos z \cdot \cos \phi$  $\operatorname{sen} \delta$  = -  $\operatorname{sen} z \cdot \operatorname{cos} A \cdot \operatorname{cos} \phi + \operatorname{cos} z \cdot \operatorname{sen} \phi$  $\Rightarrow$ (9)

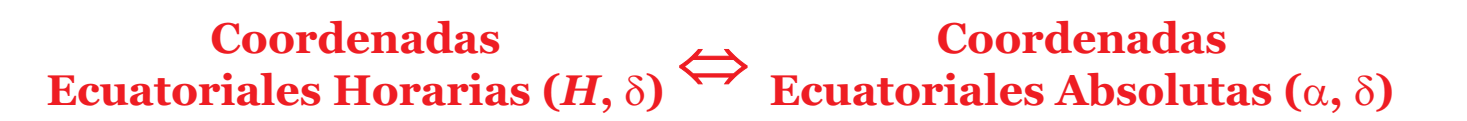

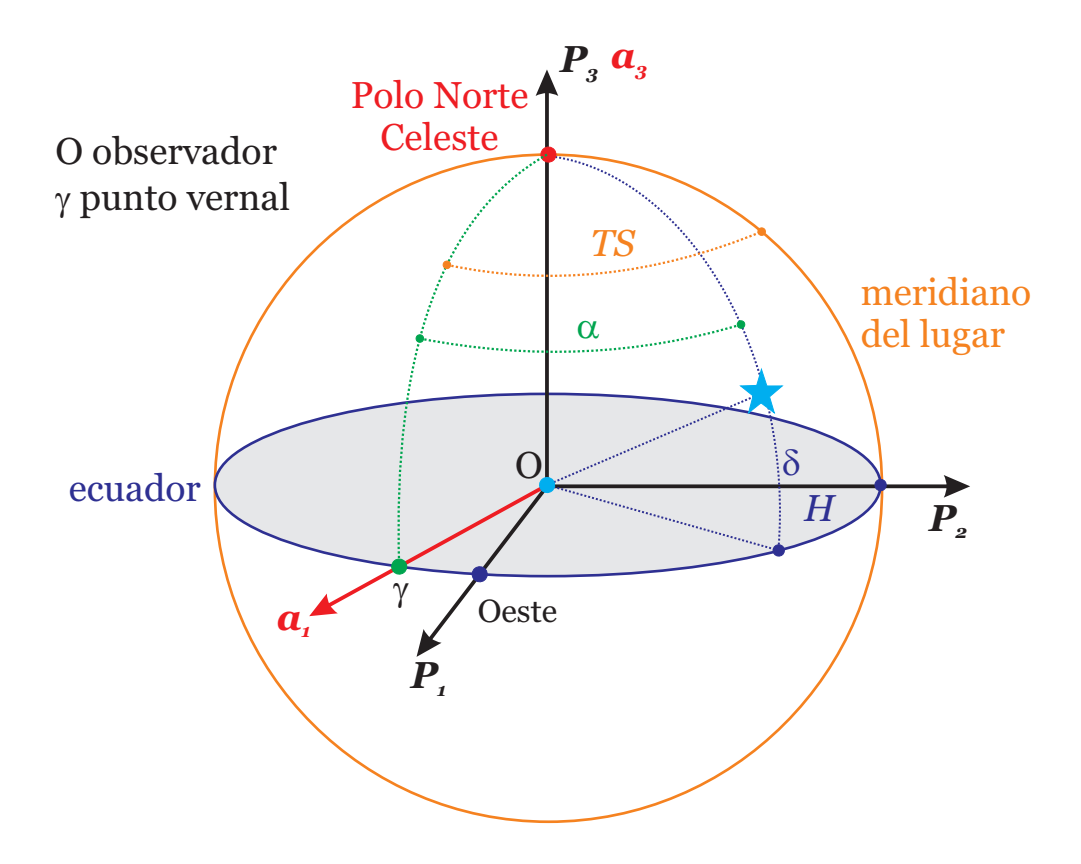

 $TS = H + \alpha$ 

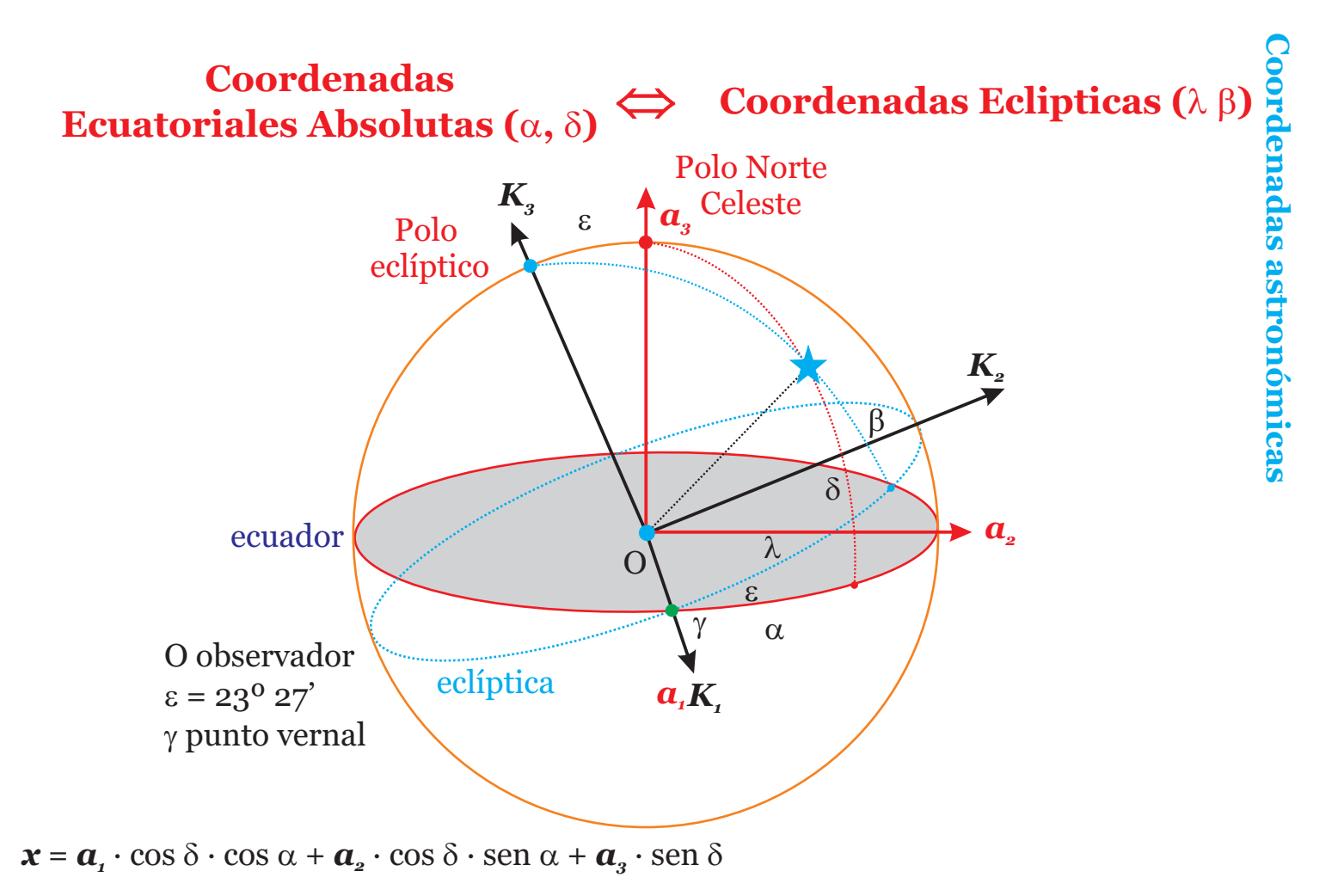

 $\mathbf{x} = \mathbf{K}_i \cdot \cos \beta \cdot \cos \lambda + \mathbf{K}_i \cdot \cos \beta \cdot \sin \lambda + \mathbf{K}_i \cdot \sin \beta$ 

#### $\leftarrow$

 $\cos \delta \cdot \cos \alpha = \cos \beta \cdot \cos \lambda$  $\cos \delta \cdot \operatorname{sen} \alpha = \cos \beta \cdot \operatorname{sen} \lambda \cdot \cos \epsilon$  - sen  $\beta \cdot \operatorname{sen} \epsilon$  $\operatorname{sen} \delta = \cos \beta \cdot \operatorname{sen} \lambda \cdot \operatorname{sen} \epsilon + \operatorname{sen} \beta \cdot \cos \epsilon$  $\Rightarrow$ 

 $\cos \beta \cdot \cos \lambda = \cos \delta \cdot \cos \alpha$  $\cos \beta \cdot \sin \lambda = \cos \delta \cdot \sin \alpha \cdot \cos \epsilon + \sin \delta \cdot \sin \epsilon$  $\operatorname{sen} \beta$  = -  $\cos \delta \cdot \operatorname{sen} \alpha \cdot \operatorname{sen} \varepsilon + \operatorname{sen} \delta \cdot \cos \varepsilon$ (11)

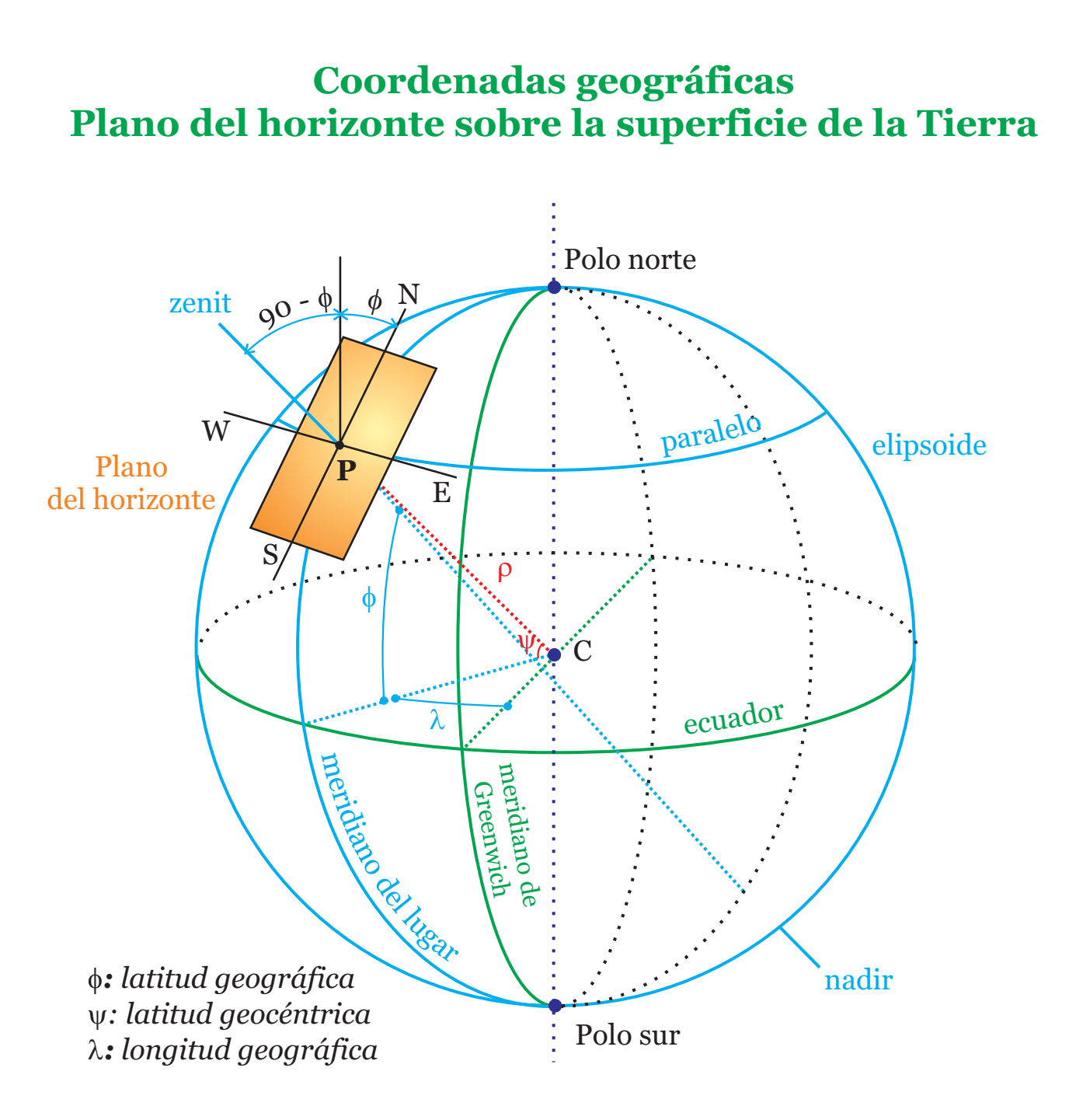

# **Esfera celeste local**

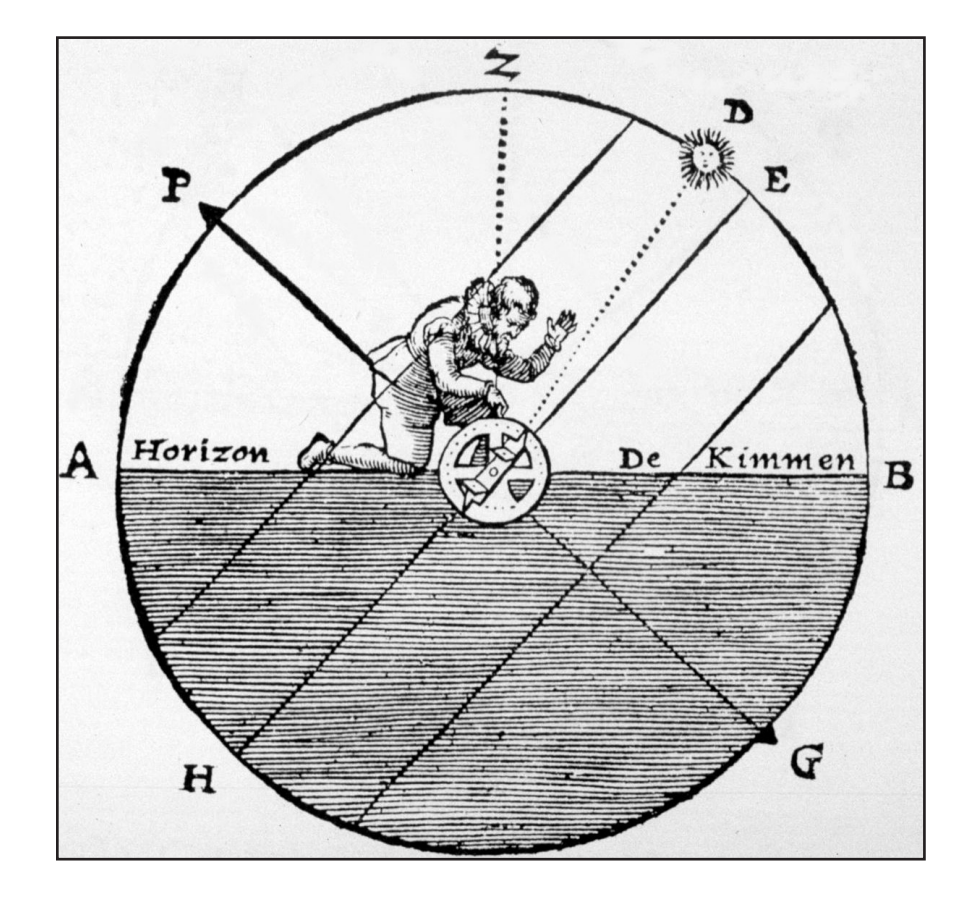

### **Elementos de la esfera celeste local**

Denominamos *esfera celeste* a una esfera ideal, sin radio definido, concéntrica con la Tierra (T), sobre la cual se mueven aparentemente los astros (Sol, estrellas y planetas). En la misma representamos las direcciones en que se hallan los objetos celestes. El ángulo formado por dos direcciones se representa por un arco de círculo máximo sobre la esfera. Se considera que el eje de la Tierra es el *eje del mundo*  $(P_{\scriptscriptstyle N} P_{\scriptscriptstyle S})$ , que es el de rotación de la esfera celeste, corta a la esfera imaginaria en el *polo norte (P<sub>N</sub>) y sur celeste (P<sub>s</sub>). S*e denomina *ecuador celeste (QQ')* a la intersección de ecuador terrestre con la superficie de la esfera.

Situado un observador en un punto de la Tierra, se denomina *esfera celeste local*, a la porción de la misma que podemos ver desde nuestra posición. Denominamos *línea vertical* o *cenit-nadir*, a la que sigue la dirección de la plomada en el lugar donde nos encontramos, que prolongándola hasta la esfera celeste corta en dos puntos, uno encima del observador que denominamos *cenit* y otro por debajo que denominamos *nadir*. Denominamos *línea de horizonte (NS)*, al círculo máximo perpendicular a la línea vertical, que divide a la esfera celeste en dos hemisferios, el *hemisferio visible (N-zenit-S*) e *invisible (S-nadir-N).* El ángulo NTP<sub>»</sub> , que forma el horizonte con el eje del mundo es la *latitud del lugar* (φ).

Los círculos máximos que pasan por los polos, reciben el nombre de *meridianos celestes*. Al meridiano celeste que pasa por el cenit del observador recibe el nombre de *meridiano del lugar*. El eje del mundo lo divide en dos semicírculos, el *meridiano superior (M<sub>s</sub>)* que es el que contiene al cenit (*P<sub>x</sub> cenit-QP<sub>s</sub>) y* el *meridiano inferior (M<sub>i</sub>),* el que contiene al nadir ( $P_{\scriptscriptstyle N}Q'NP_{\scriptscriptstyle S}$ ). A la intersección del meridiano del lugar con el horizonte definen la línea N-S o *meridiana.* La intersección del ecuador con el horizonte define la línea E-W.

Sea un astro (A), denominamos *círculo vertical* al círculo máximo que pasa por el *cenit* y por el *nadir* y por el centro del astro (*cenit-AA"-nadir*). Al ángulo *ATA"* se denomina *altura (h*). Se denomina *azimut*  $n$ á $u$ tico (A $_{\shortparallel}$ ), al ángulo medido sobre el horizonte, entre la vertical norte (N) y la vertical del astro (A"). El azimut náutico, se mide desde el norte de 0<sup>0</sup> a 360<sup>0</sup> por el este. Se denomina *azimut astronómico* ( A), al arco del horizonte entre la vertical sur (*S*) y la vertical del astro (*A"*). Si se cuenta de 0º a 180 º hacia el este (E) se denomina *oriental* y hacia el oeste (W), *occidental*.

La *altura (H) y al azimut (A), s*on conocidas como *coordenadas horizontales.* 

Se llama s*emicírculo horario,* al semicírculo máximo que pasa por los polos y por el centro del astro ( $P_{\scriptscriptstyle N}$ AA' $P_{\scriptscriptstyle S}$ ). Al arco (AA') del semicírculo horario, comprendido ente el ecuador celeste y el centro del astro, se denomina *declinación* (δ) del astro. Se cuenta de 0º a 90º a partir del ecuador (*QQ*'), y recibe

zenit  $z = 90^{\circ} - h$  $90^{\circ}$  -  $\phi$ triángulo de posición  $90^0 - \delta$  $P_{N}$ A Q meridiano superior  $(M_s)$ h  $\rm A'$ H  $\delta$ E  $\overline{\phi}$  $\widetilde{\text{orto}}$  and  $\bigvee_{\alpha}$  and  $\bigwedge_{n} A_{n}$ TS  $\underline{\alpha}$  $N \leftarrow \rightarrow S$ T horizonte A ocaso  $\sqrt{2}$  $\widetilde{A}$ W meridiano inferior  $(M_i)$ ecuador Q'  $P_s$ nadir vertical

**Esfera celeste**

 **local**

*A A azimut <sup>n</sup> azimut náutico ángulo horario H*  $\boldsymbol{z}$  distancia cenital <mark>h</mark> altura a ascensión recta δ declinación *TS* tiempo sidéreo  $\gamma$  punto vernal  $\phi$  latitud del lugar

el nombre de norte o sur, según el hemisferio en donde se encuentre el astro. A las declinaciones norte se les da el signo más (+) y a las sur menos (-). El *horario (H*) es el arco del ecuador comprendido entre el meridiano superior del lugar y el semicírculo horario ( ). Se cuenta de 0º a 360º (o de cero a *QTA'* veinticuatro horas) a partir del meridiano superior, por el oeste, y se conoce como horario astronómico. También se puede contar a partir del meridiano superior de 0º a 180º (o de cero a doce horas), por el este o por el oeste, llamándose horario oriental y horario occidental respectivamente.

La declinación ( $\delta$ ) y el horario (H), forman lo que se conoce como coordenadas horarias.

Se denomina *distancia polar* o *codeclinación*, al arco del semicírculo horario comprendido entre el polo elevado y el centro del astro (P<sub>N</sub>A), es igual a 90º - δ cuando la latitud (φ) y la declinación (δ) son d la misma especie, como en el caso de la , es igual a 90º +  $\delta$ , cuando son de distinta especie.

Se conoce como *ángulo del polo* (P), al ángulo *cenit-P<sub>»</sub>A*, que es igual o menor de 180º, formado por el meridiano superior del lugar y el semicírculo horario.

Se denomina *punto de Aries o punto vernal* (γ), a la intersección de la línea del ecuador y la eclíptica, que es el plano de la órbita terrestre. Al arco  $\gamma T A^\prime$ medido sobre el ecuador celeste comprendido entre el meridiano celeste que pasa por el astro  $P_{\tiny N}$ A $P_{\tiny S}$ , que se conoce como *máximo de ascensión*, y el punto de Aries o *primer máximo de ascensión.* Se denomina *ascensión recta* (α). Se denomina *Tiempo Sidéreo*  $(TS)$  a 360 –  $\alpha$ .

 ${\rm La\, declinación$  ( $\delta$ ) y la  $a scenario$ n recta ( $\alpha$ ), forman las denominadas  $coordenadas$  ecuatoriales.

 ${\rm Se}$  conoce como *triángulo de posición*, al triángulo esférico ( $P_{_N}$ -c*enit-A*), que tiene por vértices el polo  $\text{elevado}(P_{\scriptscriptstyle N}), \text{e}l$  *cenit* y  $\text{e}l$  *astro* (A).

Los lados del triángulo son:

El *complemento de la latitud* del observador, que será siempre igual a 90º - φ La *distancia polar* es igual a 90º - δ cuando la latitud (φ) y la declinación (δ) son de la misma especie. Será igual a 90 $^{\rm o}$  +  $\delta$ , cuando son de distinta especie. <u>z</u> es la *distancia cenital* y es el complemento de la altura 90º - h.

Los ángulos del triángulo son:

*cenit -P<sub>N</sub>A,* es el *ángulo del polo,* que es siempre igual al horario oriental u occidental.  $P_{\scriptscriptstyle N}$ -cenit-A,es el *ángulo cenital,* que es igual al azimut oriental u occidental contado desde el punto cardinal correspondiente al polo elevado.  $P_{\scriptscriptstyle N}$ -cenit-A, es el ángulo de posición o paraláctico.

### **Triángulo de Posición**

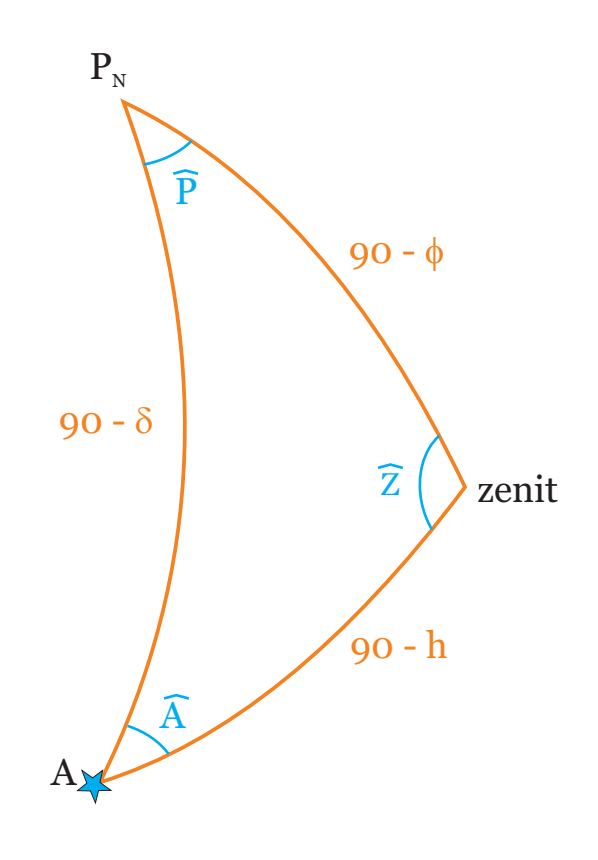

**Esfera celeste local**

- 90 - *complemento de la latitud*
- 90 *distancia polar*
- 90 h *distancia cenital*
	- $\widehat{P}$ *ángulo del polo*
	- $\widehat{Z}$ *ángulo cenital*
	- *A ángulo de posición paraláctico* o

### **Zodiaco**

El co es un franja de la esfera celeste que centrada en la elíptica posee una ancho de 17º, es decir *zodia* desde una latitud celeste de 8,5º hasta los - 8,5º. En esta franja se mueven el Sol y los planetas. Las constelaciones que se encuentran dentro de esta zona se conocen como constelaciones del zodiaco.

El zodiaco se divide en doce partes iguales de 30º de longitud celeste. El nombre de los signos no coincide con en de las constelaciones, ya que fue puesto en la antigüedad, pero por la precesión de los equinoccios la franja se ha movido, así lo que antes era la constelación y el signo de Aries ahora es la constelación de Piscis y signo de Aries.

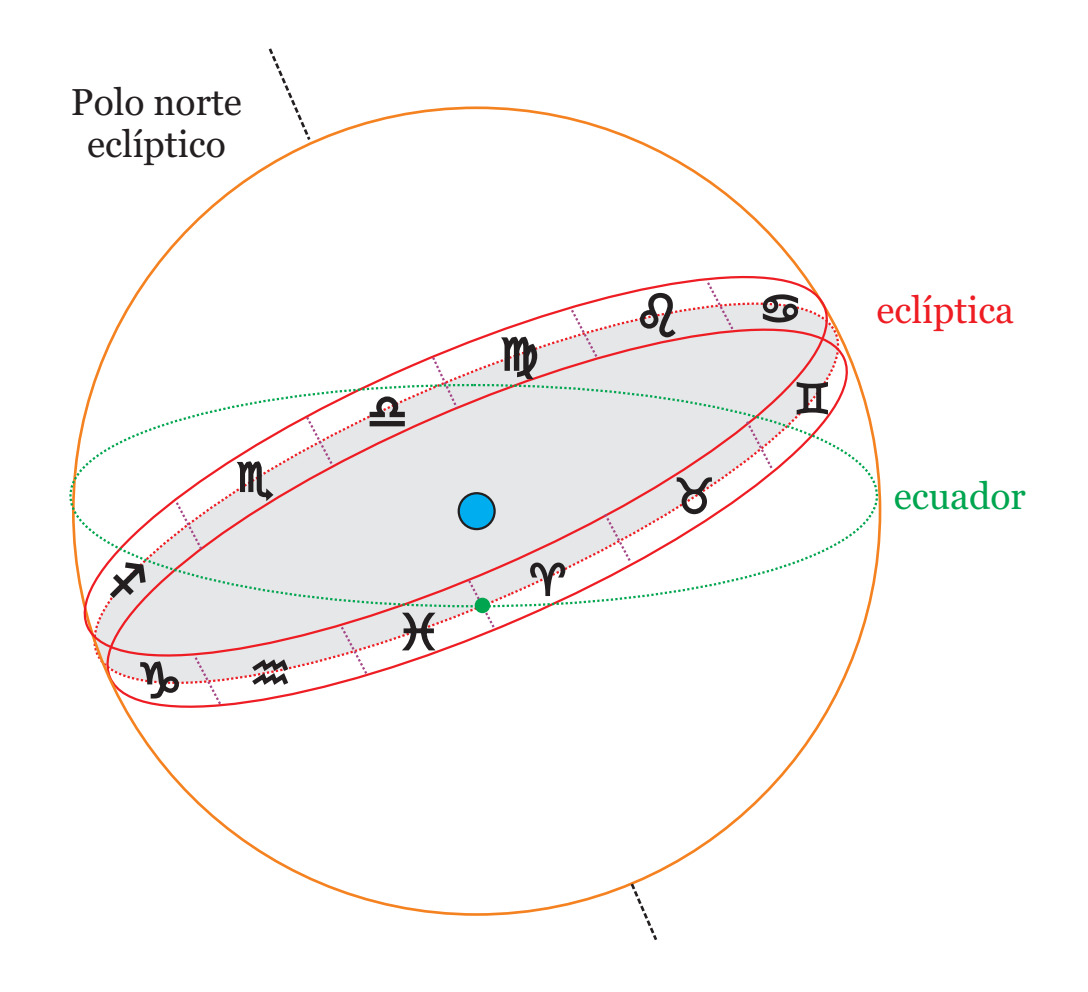

### **Movimientos aparentes del Sol**

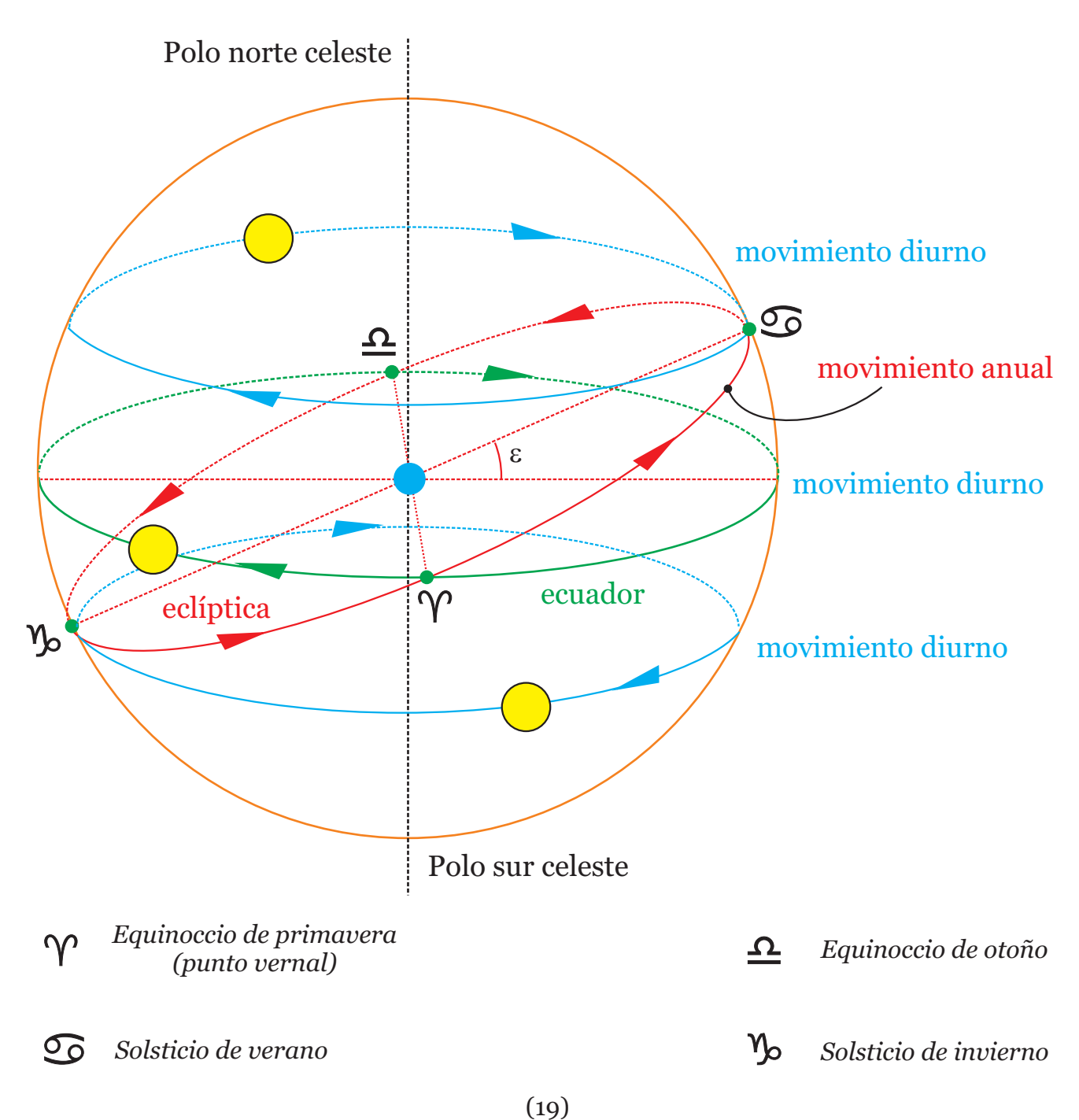

## **Recorrido diario del Sol por el horizonte** zenit  $90^{\circ - \phi}$ meridiano Polo norte superiorceleste culmimación ocaso  $N \leftarrow$   $\leftarrow$   $S$ T<sup>-</sup> horizonte orto E meridiano inferior Polo sur celeste

**Esfera celeste**

 **local**

### **Recorrido anual del Sol por el horizonte**

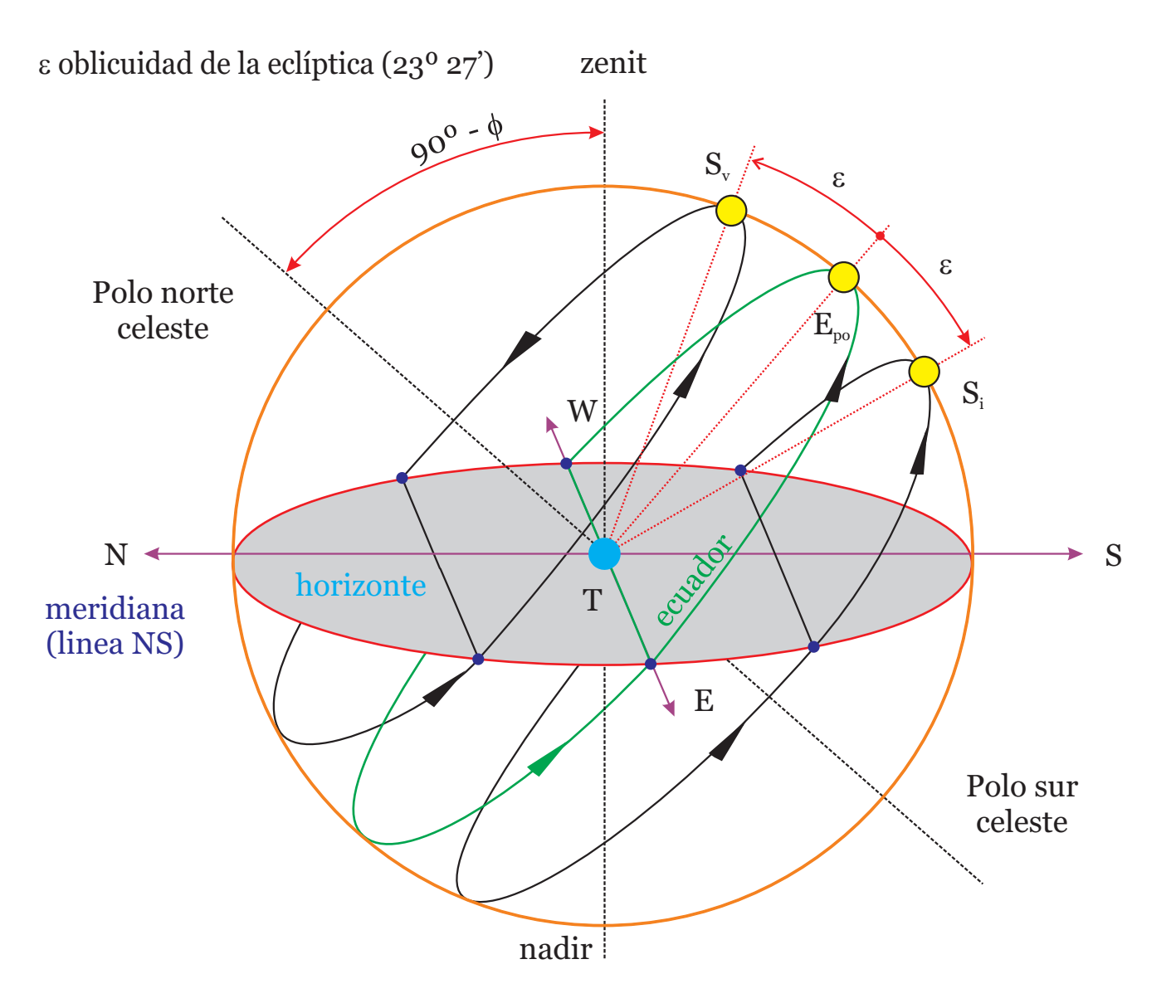

 $S_v$  Solsticio de verano (22 de junio)

 $S_i$ Solsticio de invierno (22 de diciembre)

 $E_{_{po}}$ Equinoccio de primavera (21 de marzo) y Equinoccio de otoño (23 de septiembre)

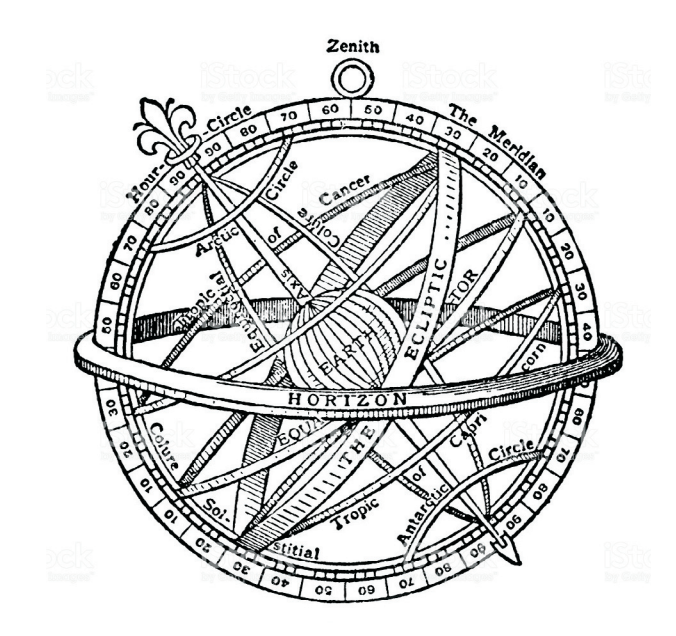